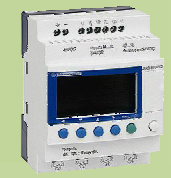

NOM

PRENOM

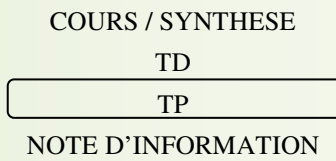

### **SUJET** : Fonctionnement de la CER avec un plateau tournant.

#### **1. Références :**

 $L$ e GRAFCET

Objectif général : Permettre l'utilisation du GRAFCET :

> S 931 Automatisation et traitement informatique Outil de description : le GRAFCET :

#### Compétences attendues :

C21 : comprendre le fonctionnement décrit. C31 : Proposer une hiérarchisation des tâches. C 32 et C42 : Réaliser et tester la synchronisation entre tâches.

#### **2. Nouvelles connaissances abordées** :

Synchronisation de GRAFCET en multi tâches.

#### **3. Système support** :

### **CER**

#### **4. Composition du dossier TP et documentation à consulter :**

- Le dossier sujet
- L'ensemble des dossiers technique CER + Plateau aii2 grafcet hierarchise tp\_cer\_fiche\_technique\_plateau\_P220.pdf.
- La documentation AUTOMGEN V7 + fichier aii2 grafcet hierarchise tp cer plateau eleve.agn

#### **5. Conditions de réalisation :**

- Durée : 2h
- Autonomie : Travail de groupe
- Compte rendu : à rendre en fin de séance

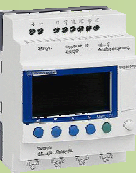

NOM

PRENOM

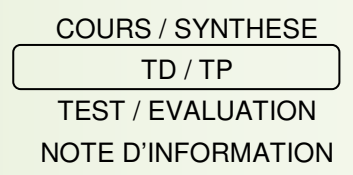

#### **Mise en situation :**

L'entreprise AUFFRAND imprime divers badges pour ses clients.

Le marquage à chaud est le procédé spécifique utilisé par cette entreprise. Il consiste à déposer un film métallique sur une pièce en plastique par l'intermédiaire d'un poinçon chauffé ce qui donne un aspect brillant à la pièce imprimée.

La machine **CER** est le procédé automatisé pour imprimer ces pièces.

Le système est construit autour d'une structure assemblée et peinte. Il assure une parfaite visibilité des dispositifs électromécaniques mis en œuvre dans un respect des normes de sécurité applicables à la catégorie "machine".

La partie opérative se compose principalement de 3 sous-ensembles :

- La table qui permet de mettre l'objet à imprimer sous la tête de presse en toute sécurité ;
- La presse : permet d'appliquer le poinçon et le ruban marqueur sur l'objet à imprimer ;
- Le système d'avance du ruban marqueur (vérin + pignon / Crémaillère + Roue libre + Rouleaux entraîneurs).

Zone de chargement<sup>e</sup>

Zone de presse Zone de déchargement

Sens de rotation du plateau

#### **Problématique :**

Dans le souci d'optimiser la production, et dans le cadre des commandes très importantes, on décide d'intégrer la machine CER dans un système de production entièrement automatisé, avec poste de chargement déchargement séparés.

L'étude portera sur le remplacement de la table de transfert actuelle par un plateau tournant pneumatique P220 dont la photo est donnée ci-contre :

Son fonctionnement sera le suivant :

- L'opérateur placera la carte sur le poste de chargement, retirera la carte précédemment imprimée sur le poste de déchargement. Pendant ce temps, la presse imprimera une carte (en temps masqué).
- Après validation de l'opérateur, le plateau tournant tournera de 1/3 tour.

#### **ON VOUS DEMANDE DONC DE REALISER LA SYNCHRONISATION DES TACHES ET DE VERIFIER LE BON FONCTIONNEMENT DE VOTRE PROGRAMME EN TERMES DE TEMPS GAGNE POUR LA PRODUCTION.**

#### **Déroulement de l'activité :**

Ce travail se décompose en 3 parties :

- ANALYSE DU GRAFCET DE FONCTIONNEMENT ACTUEL (SANS LE PLATEAU)
- PROPOSITION DE GRAFCET EN TACHE AVEC LE PLATEAU
- VERIFICATION DU FONCTIONNEMENT

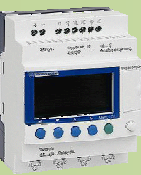

NOM

PRENOM

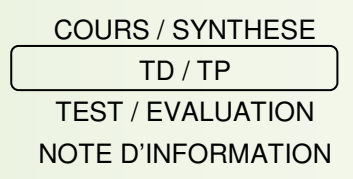

#### **TRAVAIL DEMANDE**

#### **I- ANALYSE DU GRAFCET DE FONCTIONNEMENT ACTUEL (SANS LE PLATEAU)**

A partir des GRAFCET fournis au DT1 :

- Q1. Charger dans Automgen le fichier « aii2\_grafcet\_hierarchise\_tp\_cer\_table\_prof.agn ».
- Q2. Les tâches du grafcet point de vue système (aux étapes  $X_{100}$ ,  $X_{101}$ , ...) correspondent à des actions du grafcet point de vue commande PC.

Indiquer, dans le document réponse DR1, quelles étapes du grafcet PC sont intégrées dans les différentes tâches du grafcet système.

- Q3. Pour une production donnée, avec la presse alimentée sous 6 bars, on donne le temps de cycle de chaque action du grafcet PC :
	- $\circ$  Temps de chargement/déchargement : t<sub>ch</sub> = 2s
	- $\circ$  Temps d'avance table : t<sub>av</sub> = 1s
	- $\circ$  Temps de recul table : t<sub>rec</sub> = 1s
	- o Temps de descente presse :  $t_{des} = 0.5s$
	- $\circ$  Temps de montée presse : t<sub>mon</sub> = 0.5s
	- o Temps d'impression :  $t_{imp} = 2s$

Remarques : Echelle des temps sur le chronogramme : 1cm = 1s

Les actions d'armement et de déroulage du ruban se font en temps masqué.

Compléter le chronogramme (DR1) donnant le temps de cycle total  $T_t$  et le temps nécessaire à la presse pour réaliser le marquage à chaud (X102) T<sub>mar</sub>;

Q4. Le système presse CER est commandé par un automate TSX17 dont le programme est prérentré. Un simple appui sur le bouton poussoir dcy vous permettra de lancer le cycle.

Mettre en œuvre le système et vérifier le temps de cycle  $T_{\text{tfeel}}$  ainsi obtenu en réalisant une mesure sur plusieurs pièces et en faisant une moyenne.

#### **APPELER LE PROFESSEUR POUR LA VERIFICATION**

#### **II- PROPOSITION DE GRAFCET EN TACHE AVEC LE PLATEAU**

#### **1- Détermination de la durée de cycle avec le plateau**

Q5. On donne le grafcet en DT2.

La fiche technique du plateau tournant choisi est fournie sur le réseau.

On précise qu'il s'agit d'un plateau tournant à 3 divisions (3 pas).

On précise également que la masse de la carte à imprimer peut être considérée comme nulle (donc son inertie ramenée sur le plateau nulle).

A partir de la fiche technique du plateau, aii2\_grafcet\_hierarchise\_tp\_cer\_fiche\_technique\_plateau\_P220.pdf , déterminer le temps pour faire un pas T<sub>ap</sub> (répondre sur le DR2).

- Q6. A l'aide du grafcet point de vue système (DT2), compléter le chronogramme DR3 en considérant que le temps de changement de carte est inchangé, que le cycle est lancé depuis longtemps (fonctionnement transitoire du démarrage terminé) et déterminer le temps de cycle global Tp ;
- Q7. Comparer le temps de cycle avec un fonctionnement avec la table avec celui avec le plateau.

#### **APPELER LE PROFESSEUR POUR LA VERIFICATION**

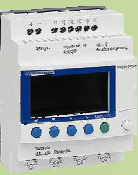

NOM

PRENOM

COURS / SYNTHESE TD / TP TEST / EVALUATION NOTE D'INFORMATION

Q8. Charger dans Automgen le fichier « aii2\_grafcet\_hierarchise\_tp\_cer\_plateau\_eleve.agn ».

Q9. On donne le grafcet point de vue PC de la tâche fourni en DR4.

Le plateau n'étant pas intégré au système, nous avons remplacé son fonctionnement par le pilotage de la sortie o5 et la détection de l'avance effective d'un pas sera remplacée par une temporisation dont la valeur sera égale à la durée trouvée pour faire tourner le plateau  $t_{ap}$  (à compléter dans la tâche concernée)

Compléter le ??? de la transition  $X_{31} \Rightarrow X_{32}$  afin de tenir compte de la remarque ci-dessus.

- Q10. Compléter le grafcet de la tâche « avancer d'un pas » afin de le lancer comme indiqué dans le GCT.
- Q11. Compléter le grafcet de la tâche « avancer d'un pas » afin synchroniser la fin de celui-ci avec le GCT.
- Q12. Compléter le GCT afin que celui-ci tienne compte de la fin de tâche « avancer d'un pas ».
- Q13. Compléter le programme dans Automgen afin de tenir compte des modifications que vous venez de proposer pour la tâche « avancer d'un pas ».

#### **3- Ecriture de la tâche « marquer à chaud »**

- Q14. Compléter le grafcet de la tâche « marquer à chaud » afin de le lancer comme indiqué dans le GCT.
- Q15. Compléter le grafcet de la tâche « marquer à chaud » afin synchroniser la fin de celui-ci avec le GCT.
- Q16. Compléter le GCT afin que celui-ci tienne compte de la fin de tâche « marquer à chaud ».
- Q17. Compléter le programme dans Automgen afin de tenir compte des modifications que vous venez de proposer pour la tâche P.

#### **APPELER LE PROFESSEUR POUR LA VERIFICATION**

#### **III- VERIFICATION DU FONCTIONNEMENT**

- Q18. Vérifier le bon fonctionnement de votre programme ;
- Q19. Vérifier le temps de cycle global par une mesure moyenne (répondre dans le DR3).

#### **APPELER LE PROFESSEUR POUR LA VERIFICATION**

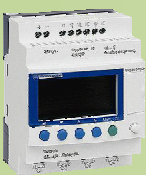

NOM

PRENOM

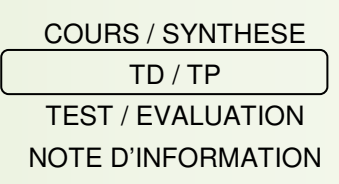

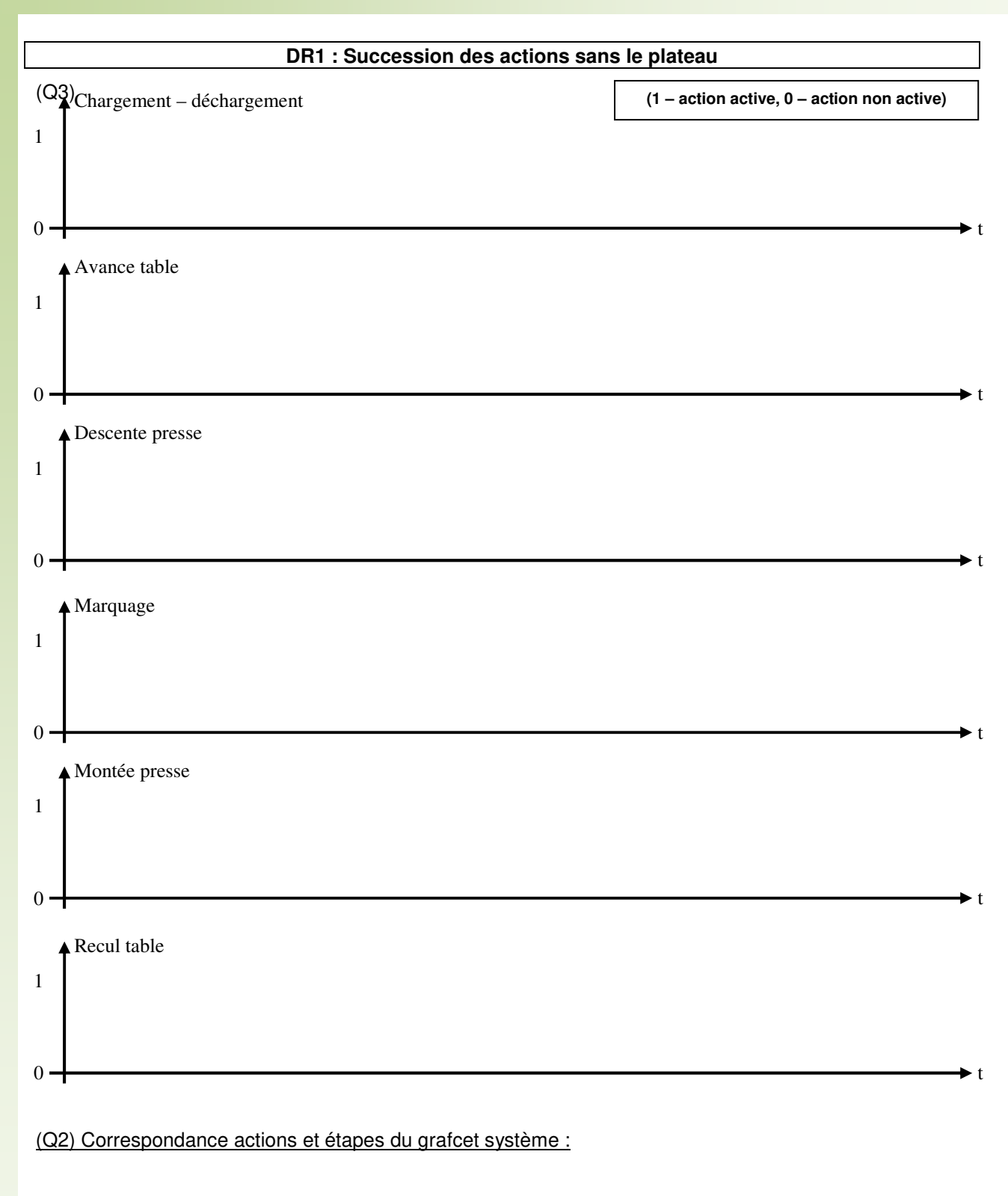

Equations et valeurs des durées :

- (Q3) Durée du cycle global calculé (sans le plateau)  $T_t =$
- (Q3) Durée de  $X102$  T<sub>mar</sub> =
- (Q4) Durée du cycle global réel Ttréel =

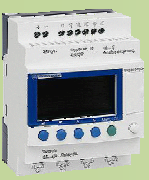

NOM

PRENOM

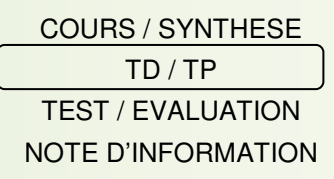

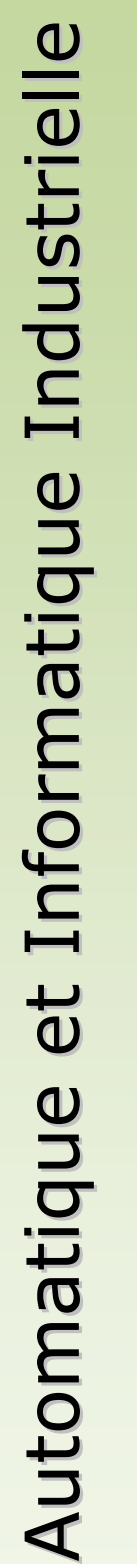

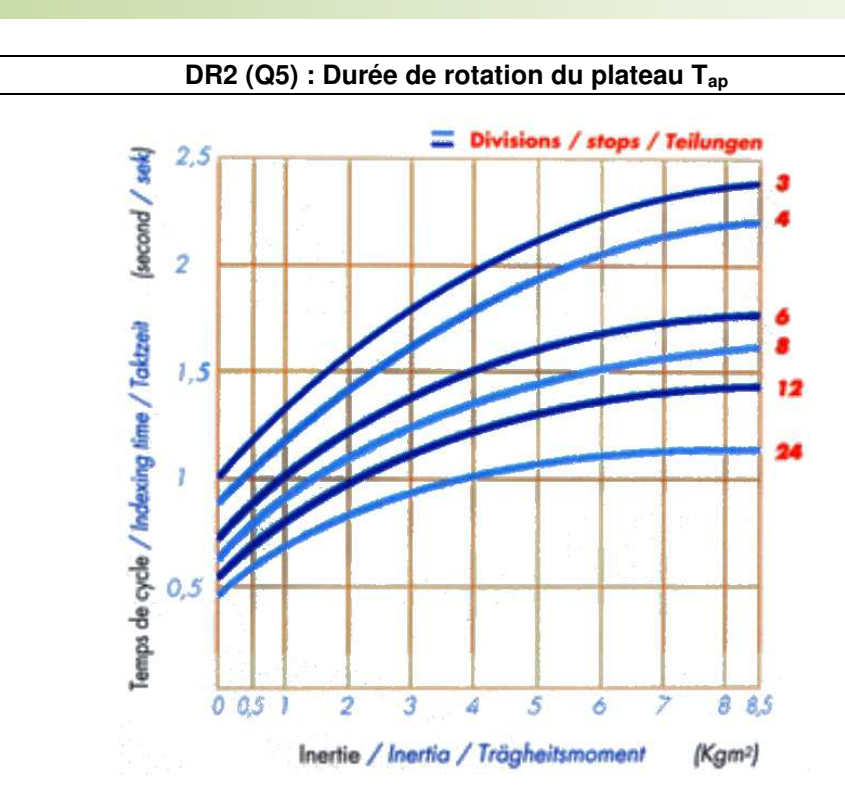

Temps de rotation du plateau (temps de la tâche « Avancer d'un pas » :  $T_{ap}$  =

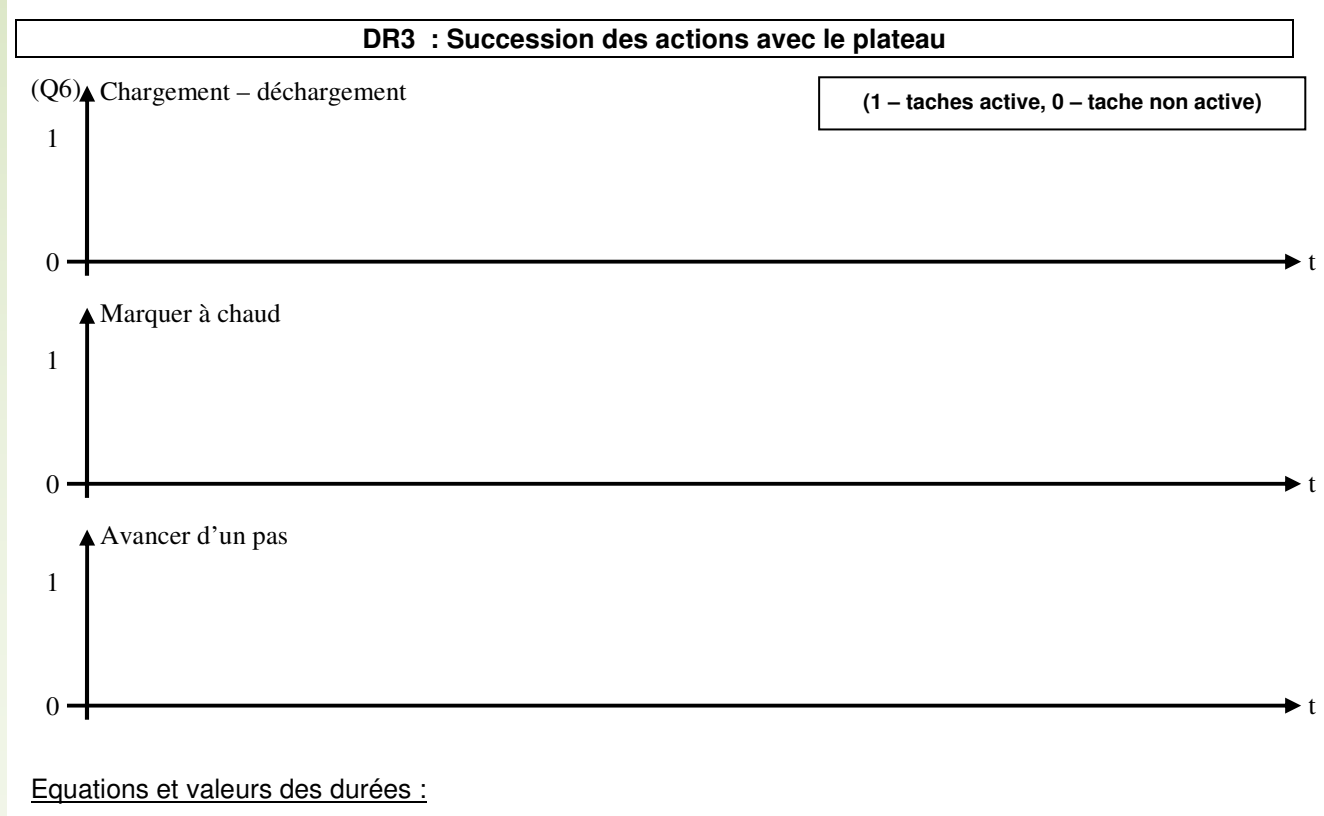

(Q6) Durée du cycle global calculée (avec le plateau)  $T_p =$ 

(Q7) Comparaison des temps de cycle table/plateau :

(Q19) Durée du cycle globale réelle  $T_{\text{pr\'eel}} =$ 

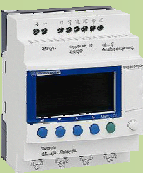

NOM

PRENOM

COURS / SYNTHESE TD / TP TEST / EVALUATION NOTE D'INFORMATION

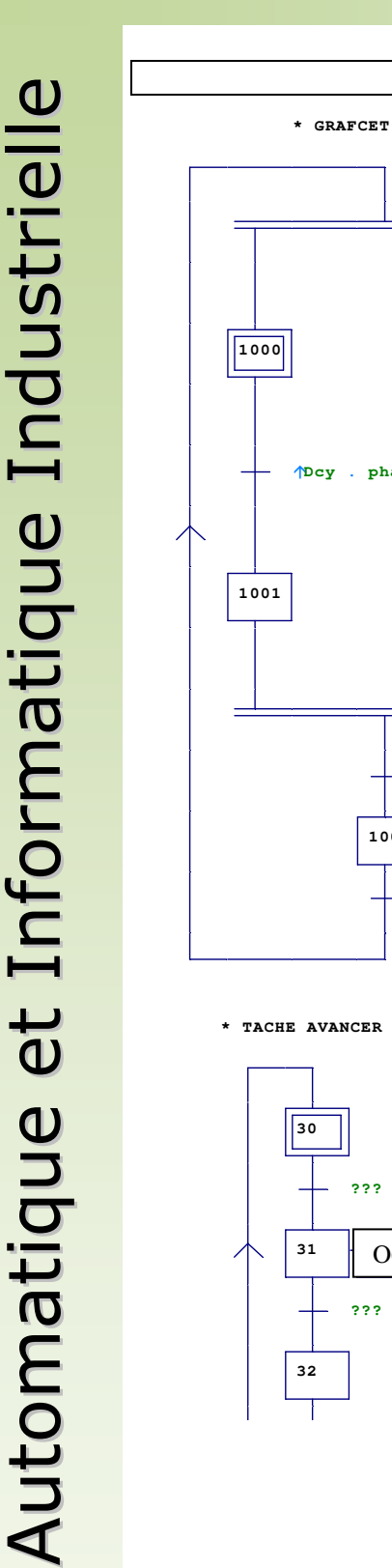

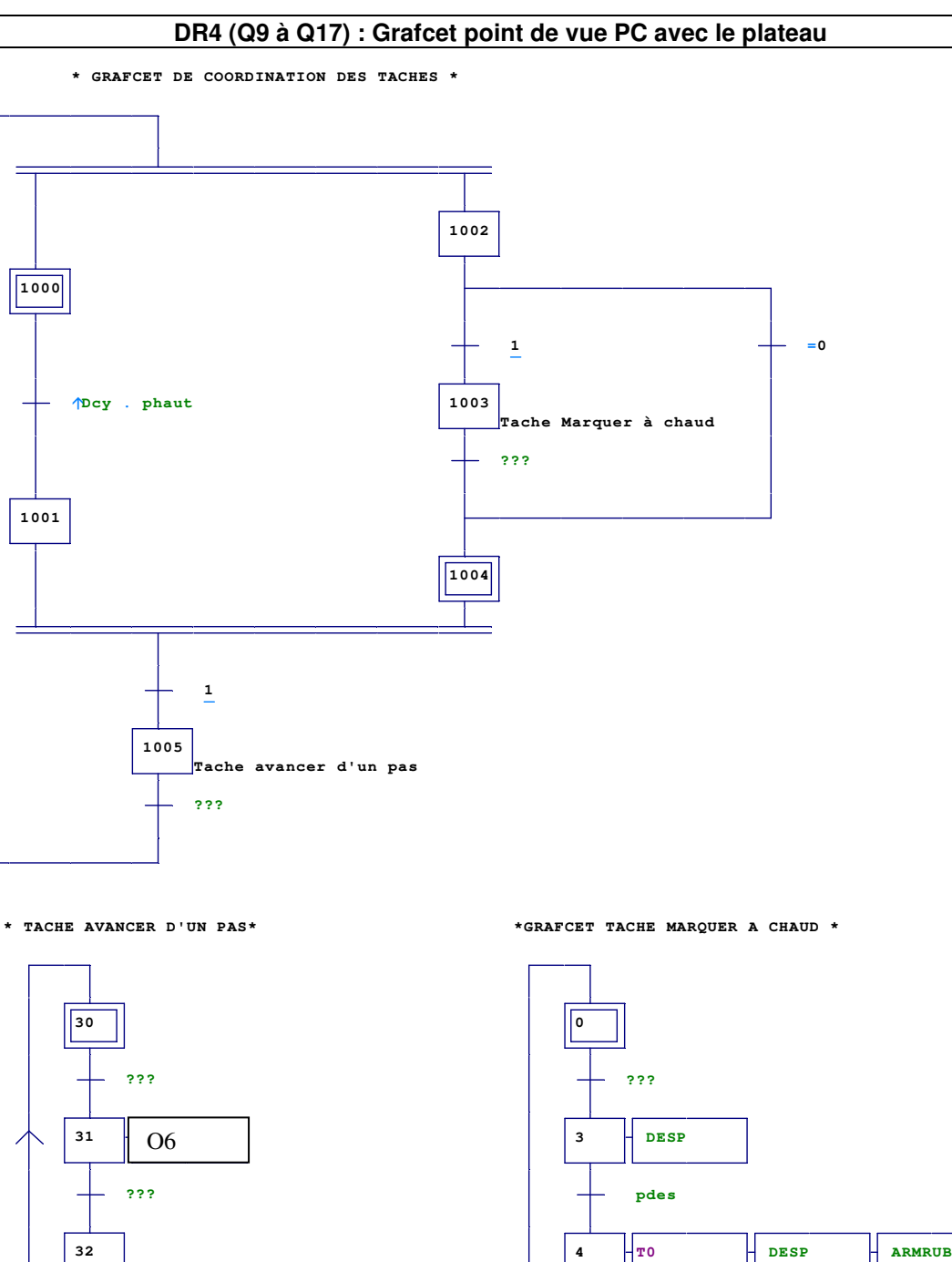

**t0/x4/2s**

**phaut**

 $\overline{\phantom{a}}$  **ARMRUB** 

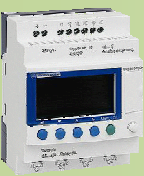

NOM

PRENOM

COURS / SYNTHESE TD / TP TEST / EVALUATION NOTE D'INFORMATION

 $\beth$ to $\Xi$  $\bm{\sigma}$ tiq  $\beth$  $\bf \Phi$  $\bf \Phi$ ₩  $\blacksquare$  $\Box$ 4 oL  $\mathsf E$  $\boldsymbol{\sigma}$ tiq  $\beth$  $\bf \bf \bm \omega$ I $\Box$  $\mathbf{\Omega}$  $\Box$ **S** ┻ rielle

 $\blacktriangleleft$ 

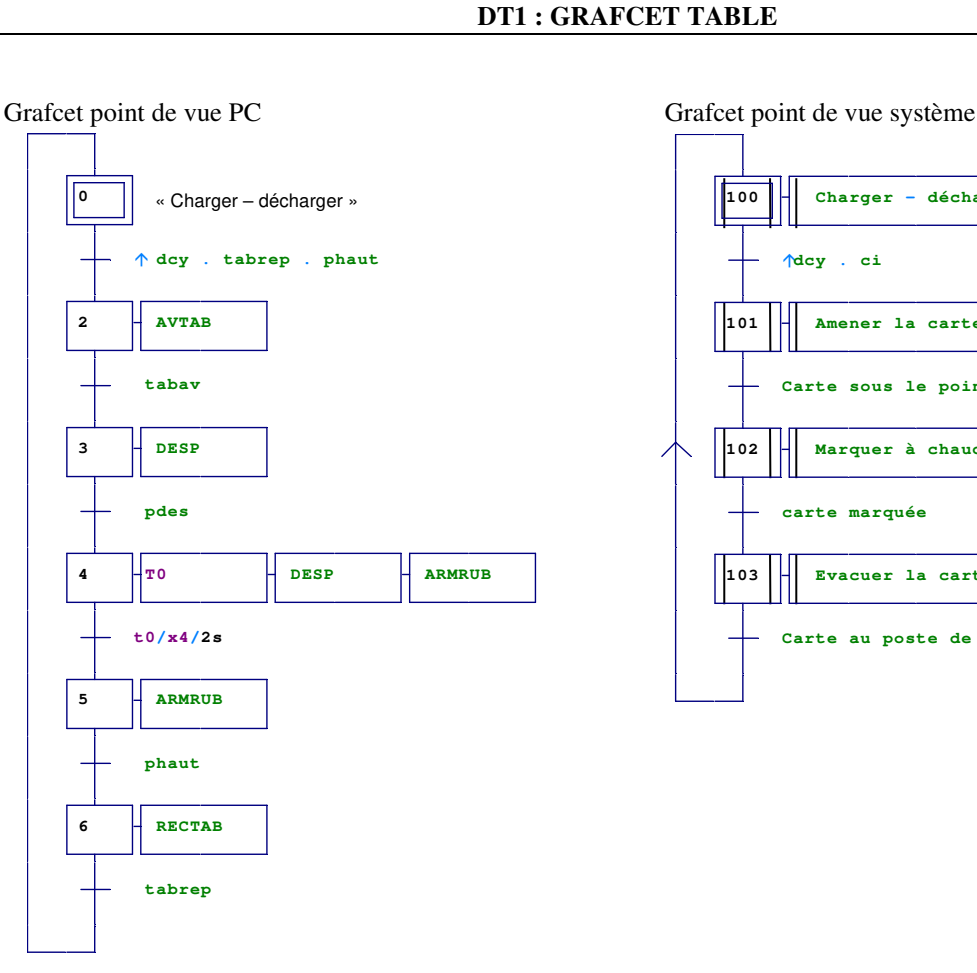

**100 Charger - décharger dcy . ci 101 Amener la carte sous le poinçon Carte sous le poinçon 102 Marquer à chaud carte marquée 103 Evacuer la carte du poinçon Carte au poste de chargement - déchargement**

Table des symboles entrées/sorties

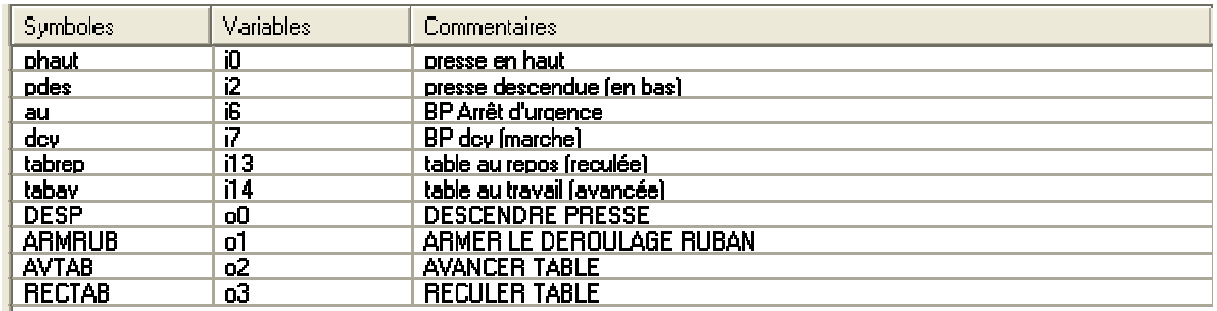

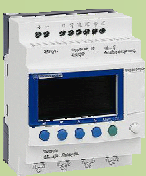

NOM

PRENOM

COURS / SYNTHESE TD / TP TEST / EVALUATION NOTE D'INFORMATION

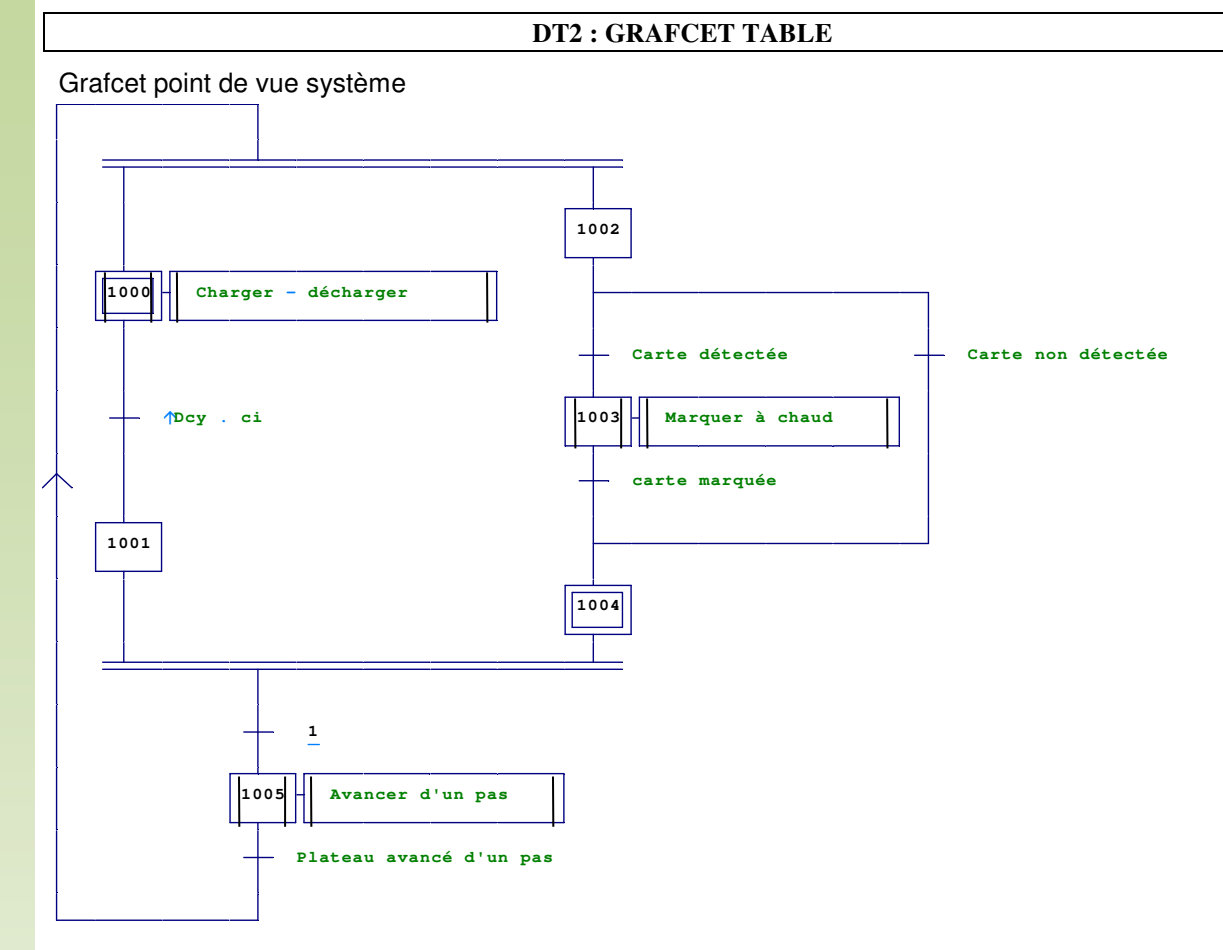

#### Grafcet point de vue PC modifié compte tenu du matériel à disposition

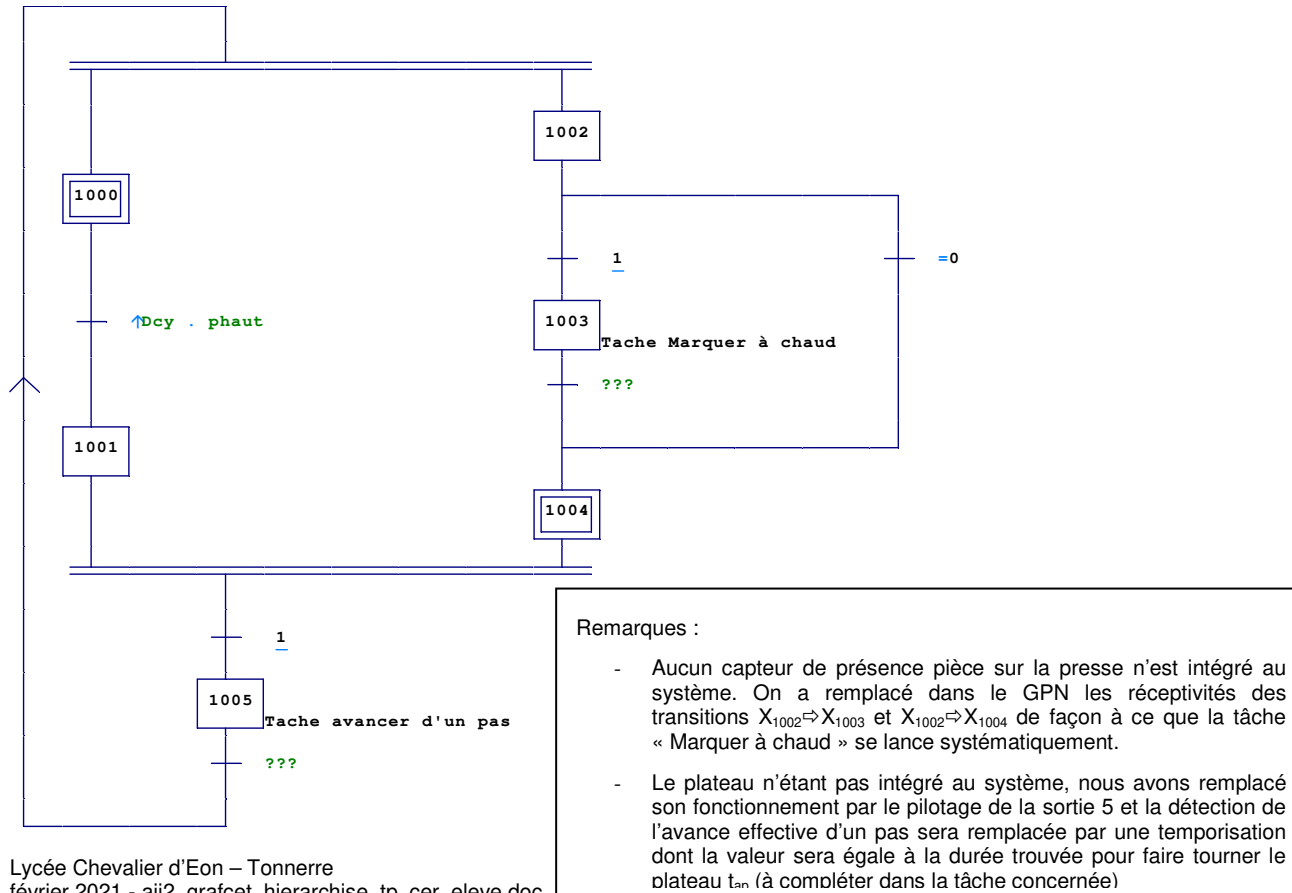

février 2021 - aii2\_grafcet\_hierarchise\_tp\_cer\_eleve.doc